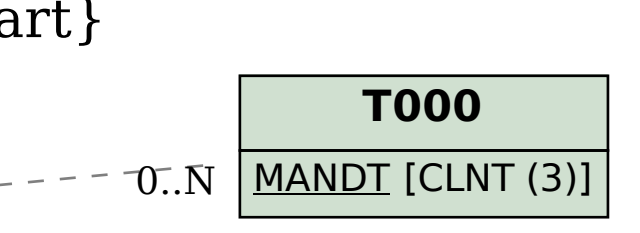

## SAP ABAP table TISSR\_IFB\_PTTR {ISSR: Beziehung MW-Produktart zu TR-Produktart}

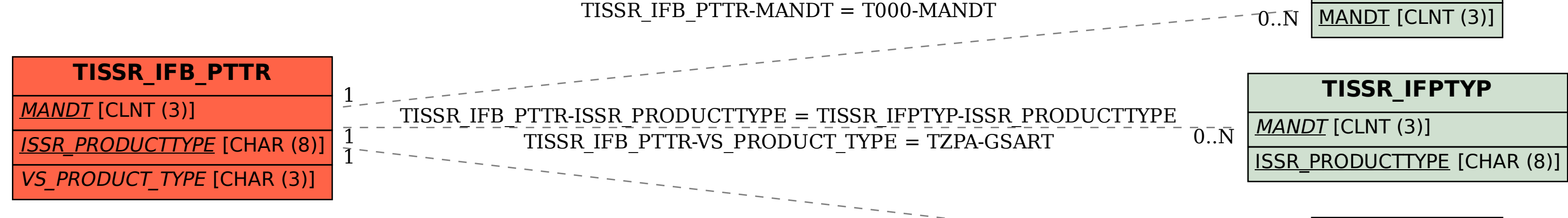

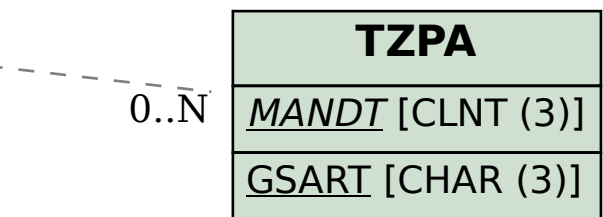